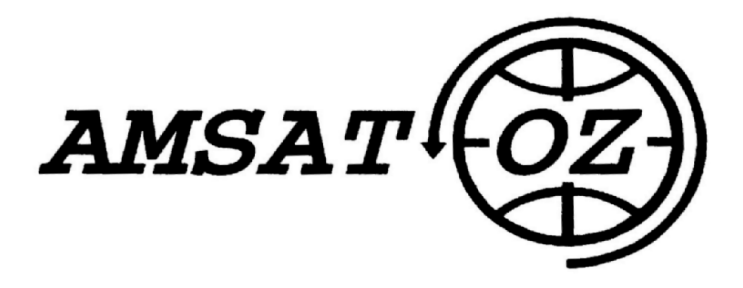

Journal nr. 105 Oktober 2001

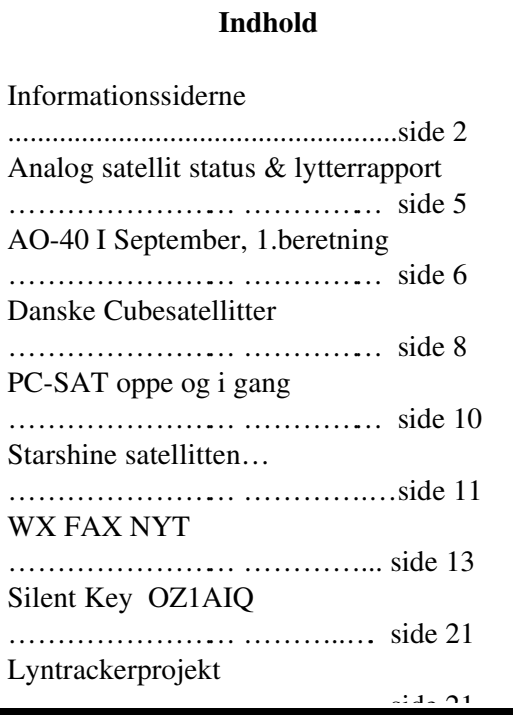

Redaktionelt Denne gang har OZ1MY gjort status på nogle af de analoge satellitter, nemlig FO29, FO-20, AO-27, UO-14, AO-10 og RS-12. Ligeledes er der en lytterrapport på RS-12, MIR, ISS, JRS og lidt om SO-35 Award. Endelig er der nyt om AO40, noget af det på engelsk (det må vi leve med ind imellem!), men ellers en god forklaring på nogle af begreberne og besvær lighederne. En omtale af danske Cubesatellitter som fremstilles af to studendergrupper er det også blevet til, samt hvad det har med AMSAT at gøre. Så er der sat en ny satellit i omløb i de højere

luftlag. Det drejer sig om PC-SAT som OZ1MY/Ib skriver noget om, og endelig ser det ud til at Starshine satellitten også virker. (Igen lidt tekst på Engelsk).

Og så er der WX-FAX Nyt fra OZ1HEJ som

denne gang går I dybden med NOAA satellitternes APT & HRPT. Det må siges at vær e en grundig artikel, den fylder ikke mindre end otte (8)sider, inklusive forklarende billeder.

Her er det så på tide at fremføre et læng e næret ønske både fra flere abonnenter og ligeledes fra redaktøren, nemlig 'H vad skal der til af udstyr for at kunne modtage satellitsignaler". Spørgsmålet er ikke helt nemt at besvare på en enkel måde, det handler ikke mindst om hvad det er for en satellit man vil modtage signaler fra.

Derfor opfordres aktive satellitamatører hermed til at forklare lidt om hvordan det nu kan lade sig gøre, og skulle der indsnige sig nogle billeder I den anledning så vil redaktionen selvfølgelig bringe et passende udpluk til hjælp til forklaringen.

Endelig må den forsinkede udsendelse beklages – feberen har hærg et redaktionen. Undskyld.

\_\_\_\_\_\_\_\_\_\_\_\_\_\_\_\_\_\_\_\_\_\_\_\_\_\_\_\_\_\_\_\_\_\_\_\_\_\_\_\_\_\_\_\_\_\_\_\_\_\_\_\_\_\_\_\_\_\_\_\_\_\_\_\_\_\_\_\_\_\_\_\_\_\_\_

1

/red.

# Informationskilder

Ideen med disse sider er at have et fast sted, hvor man kan se hvilke kilder, der er til eksempelvis Kepler elementer, net osv. Brug altid det nyeste nummer af bladet. Der kommer ofte æn dringer.

### AMSAT-OZ:

Kontakt på AMSAT-OZ: Ingeniørhøjskolen i København. EIT-sektoren Lautrupvang 15 2750 Ballerup, telf: 4480 5134 Ib Christoffersen. e-mail: <u>oz1my@privat</u>.dk

### AMSAT-OZ hjemmeside

Gå ind via: www.eit.cph.ih.dk Der er henvisning til AMSAT-OZ ordbogen. Eller brug www.amsat.dk

#### Vores mail server.

Send følgende ebrev: From: Dit Navn <oz9xyz@udbyder.dk> To: <majordomo@amsat.dk> Subject: hvad som helst Date: 5. juni 2001 09:26 I teksten: Subscribe amsat-oz-bb

### EIT-sektoren:

www.eit.cph.ih.dk Herfra kan man komme over på AMSAT-OZ hjemmesiden via Elektronikafdelingen.

#### Indlæg til månedsbrevet.

Inden sidste fredag i måneden til Erik.

## Styregruppe:

Alex Larsen, OZ1KBS telf. 7522 3157 email: oesterle@post4. tele.dk Peter Scott, OZ2ABA telf. 4449 2517. email: peter.scott@intel.com Henning Hansen, OZ1KYM telf: 6474 1555. email: oz1kym@image.dk Ib Christoffersen, OZ1MY, telf. 4453 0350.

Steen Rudberg, OZ1GDI telf. 4223 2540. e-mail: Steen.Rudberg@nokia.com Lars Mortensen, OZ4UI telf. 4354 3356 e-mail: labmo@post3.tele.dk Packet:OZ4UI@OZ6BBS

Redaktør:Erik Clausen, OZ9VQ, erik.clausen@worldonline.dk Indmeldelse Til adr. ovenfor. 100 kr pr år. Giro 6 14 18 70 Alle indmeldelser gælder for et kalenderår. Æ ldre månedsbreve. Tidligere årgange af bladene

kan købes for 100kr pr årgang. Vi har 92, 93, 94, 95, 96, 97, 98, 99 og 00. Henvendelse til OZ1MY.

#### Software

Fra år 2000 kun ved at downloade de efterfølgende. For faxdiskenes vedkommende fra Michaels hiemmeside: http://ozon.homepage.dk

### **STATION**

trackeprogrammet kan hentes på AMSAT-NA's hjemmeside under downloadable software. Hvis du selv vil registrere, skal du også downloade registreringsprogrammet.

## INDHOLD FAXDISKE:

Se Michaels hjemmeside.

#### Trackeprogrammer:

InstantTrak V1.5 registrering, 150 kr. Bestilles hos OZ1MY sendes på disk. STATION registrering er nu gratis, hvis man gør det selv. Der er to gode startsteder, AMSAT-NA og CelesTrack.

\_\_\_\_\_\_\_\_\_\_\_\_\_\_\_\_\_\_\_\_\_\_\_\_\_\_\_\_\_\_\_\_\_\_\_\_\_\_\_\_\_\_\_\_\_\_\_\_\_\_\_\_\_\_\_\_\_\_\_\_\_\_\_\_\_\_\_\_\_\_\_\_\_\_\_

"Station" ligger på AMSAT-NA nu. Det kører under Windows 3xx og 95.

Programmer og litteratur fås i større udvalg hos AMSAT-UK OG AMSAT-NA og AM-SAT-DL.

### OZ6BBS

Der ligger meget god info på 6BBS, 144,625MHz, 433,675 MHz. Man kan sende P-mail til OZ1DMR @ OZ6BBS med ønsker: Interesse for følgende data: F.eks. Spacenews. Opgiv hjemme BBS: OZxxx@HjemmeBBS

Temaserver: Brug den til at finde ting om satellitter. Det står under AMSAT (16 og 17)

## Andre BBS' e

Check i øvrigt alt hvad det har label AMSAT,SPACE,SA-REX, SAT, KEPS,NEWS, WEFAX og DX. på jeres HjemmeBBS. Der kommer en stor mæng de info den vej.

#### **OBS**

Lokalfrekvenser med satellitsnak.

Københavnsområdet. Vi bruger 144,775MHz. Husk det er ikke vores frekvens.

## DX-info

Findes ofte på packet samt mange homepages på Internet. 425 news er et godt sted. The Satellite DX Foundation et andet. Kik evt. på Hamradioonline. Man kan også koble op til packet cluster, der ofte har satellitforbindelser med.

## 425 DX News

Italiensk DX nyheder og bl.a. også QTH lister, der kan søges på. Kendes også fra Packet. www.425dxn.org/

## Amatørradio (stor)

http://user.super.net.uk/ ~equinox/ Her er overordentlig mange henvisninger.

#### Hamradio-online

www.hamradioonline.com/index.html

## **AMSAT-SM**

c/o Lars Tunberg Svarvaregatan 20, 2tr S-112 49 Stockholm Sverige e-mail: amsat-sm@amsat.org Vores svenske venner har et net: AMSAT-SM net SK0TX på 80m 3740kHz om søndagen kl. 1000 dansk tid. Operatør normalt SM5BVF, Henry. http://www.amsat.org/amsatsm De har også en mailliste, man kan melde sig til ved at skrive:

amsat-smsubscribe@egroups.com

### **AMSAT-UK**

Det nemmeste er at gå ind via deres heres hjemmeside: www.uk.amsat.org

BLADE: OSCAR NEWS, medlemsblad for AMSAT-UK.

## The AMSAT Journal,

AMSAT-NA medlemsblad. AMSAT-NA. 850 Sligo Avenue, Silver Spring, MD 20910 4703, USA.

#### OSCAR Satellite Report

Harlang Technologies. Phone: 815-398-2683 Fax: 815-398-2688 email: OSReport@AOL.com

## AMSAT-DL Journal

Medlemsblad for AMSAT-DL. AMSAT-DL e.V. Holderstrauch 10, D-35041 Marburg Tyskland. AMSAT-DL på internet: http://www.amsat-dl.org

## Programmer til download.

Gratis trackeprogrammer kan hentes fra AMSAT-NA, der også har enkelte betalingsprogrammer.

NOVA fra Northern Lights Software. Kan købes fra AMSAT-NA. Der er info om en del programmer på Celestrak serveren

## Northern Lights Software.

Her er hjemmesiden for NOVA. Kan hente nye udgaver, hvis man er registreret bruger. http://www.nlsa.com Nova f. Windows sælges også af AMSAT-NA. Pris cirka \$60

### CelesTrak

T. Kelso's gamle telefon BBS er kommet på nettet: http://celestrak.com Masser af Kepler elementer + historisk arkiv. En del programmer findes også her.

# Logprogram. VHF-DX fra

www.qsl.net/n8vea/ Spektrum Analyser Program til PC: www.monumental.com/rshorne /gram.html

## AMSAT-NA:

Send meddelelse til majordomo@amsat.org Det nemmeste er så at skrive: help nede i teksten. Derefter kommer information om de lister, man kan komme på. Det er automatiseret nu. Hvis man vil i kontakt med et levende menneske, skal man adressere til: listmaint@amsat.org De er også på WWW: http//www.amsat.org

## ARRL:

http://www.arrl.org/ Der er en afdeling, der viser

videre til annoncører. Der kan man finde mange ting, man ikke kan undvære .

## RSGB:

http://www.rsgb.org

## DARC:

www.darc.de Her kan man også finde deres EMC gruppe under / referate/emv/emstart.html

## SEDS:

Students for the Exploration and Development of Space. Der er stof til mange dages undersøgelser. Deres sektion ved Universitetet i Huntsville stod for udviklingen af SEDSAT. http://www.seds.org/seds/ seds.html Mange henvisninger.

## Rumfærger.

Her ligger tonsvis af materiale om rumfærgerne og SAREX. http://www.acs.ncsu.edu/ HamRadio/Sarex/index.html Eller prøv: http://www.nasa.gov /sarex/sarex\_mainpage.htlm Mange henvisninger.

eller:

## http://shuttle.nasa.gov

Det kan også betale sig at starte på Dansk Forening for Rumfartsforskning's hjemmeside.

## UO-11.

Kan finde meget på: http://www.users.zetnet.co.uk/c livew/oscar11.htm De andre UoSAT'er kan man finde på University of Surreys hjemmesider.

## Michaels vejrsatellitside:

http://ozon.homepage.dk Den er meget flot - og der kommer meget mere efterhånden. Links til mange andre vejrsatellitsider. Kan downloade faxdiske herfra.

## RIG.

Remote Imaging Group PO Box 142, Rickmansworth, Hearts WD3 4RQ

England £12 pr år http://www.rig.org.uk/ index.html

ESA: http://www.esrin.esa.it/

ESA. Mange blade, der er gratis, se enten nummer 30 eller skriv til: ESA Publikations Division, ESTEC 2200 Nordwijk The Nederlands.

#### University of Surrey:

http://www.ee.surrey.ac. uk/EE/CSER/UOSAT/ SSHP/sshp.htlm

#### TAPR:

http://www.tapr.org/ tapr/index.htlm

# Dansk Selskab for

Rumfartsforskning.

http://www.rumfart.dk Der er virkelig mange henvisninger.

## Dansk Rumside. http://www.rummet.dk

Danmarks Tekniske Bibliotek. http://www.dtv.dk

## Leverandører af radioamatørudstyr: Danske http://home4.inet.tele.dk/dmtek nik http://www.werner-radio.dk http://www.betafon.dk http://www.rf-connection.com http://www.edr.dk http://www.norad.dk http://home6.inet.tele.dk/oz6fh/

Brugtliste.htm http://www.pulsair.dk

## Udenlandske

http://www.ssb.de http://downeastmicrowave.com http://www.icomusa.com http://www.icomuk.co.uk http://www.yaesu.com http://www.standardcomms.co.uk http://www.wimo.com http://web.aurecvideo.fr/infrac om/db6nt.html http://www.alinco.de http://www.mirageamp.com http://MLandS.co.uk http://www.waters-andstanton.co.uk http://www.nevada.co.uk http://www.db6nt.com

G3RUH' hjemmeside: http://www.jrmiller.demon.co. uk Henvisningsside hos ARRL: http://www.arrl.org/ads/adlinks .html

### Space Components:

http://flick.gsfc.nasa.gov radhome.htm

## Mange firmaer via:

# ALUSOFT:

http://www.image.dk/~aksel/ Der er rigtig mange henvisninger, så man kan finde datablade og meget mere

## Firmaer indenfor branchen:

Motorola: http://www.motorola.com/ Qualcom: http://www.qualcom.com/ Intel: http://www.intel.com/ Analog Devices: http://www.analog.com/ National Semicond: http://www.nsc.com/ Texas Instruments: http://www.ti.com/ Maxim: http://www.maxim-ic.com/ Phillips: http://www.phillips.com/ Harris: http://www.harris.com/

# Analog satellit status.

# september/oktober

# FO-29 og FO-20.

Begge har det godt - men der er stadig plads til mange flere på dem. Der er dog kommet enkelte, der har startet på UO-14 og AO-27. I de sidste mange måneder er FO29 blevet stående i analog mode. Om det fortsætter, ved jeg ikke - men noget kunne tyde på det. Det skal måske repeteres, at FO-20' batterier ikke har det alt for godt, så den oftest ikke er i gang, når den er i skygge.

## AO-27.

Den er til at bruge med meget fær re "hooligans" end der er på UO-14. Signalet fra den er noget mindre end signalet fra UO-14. Den er som sædvan lig kun i gang, når den er i sollys.

# UO-14.

Det er en satellit, man nemt får et had/kær ligheds forhold til. På den meget positive side er, at der altid er nogen på den - det vil

sige, at man burde kunne køre mange QSO'er. På den negative

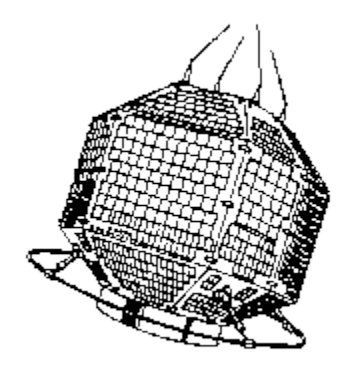

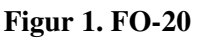

side er, at operatørpraksis, som jeg har skrevet utallige gange, er helt forfærdelig.

Det sidste gør, at der ved nogle passager slet ikke gennemføres QSO'er men at der bare er et sandt råberi hele tiden. Prøv det selv !

# $AO-10$ .

Har jeg ikke brugt i lang tid. Ind i mellem har jeg lyttet på den, men signalerne er ganske små.

# RS-12.

Har jeg ikke brugt i lang tid - men se nedenfor.

# Lytterapport fra OZ-DR2197.

## RS-12.

Efter en lidt sløv sommer, er der nu igen ved at være rimelig aktivitet på denne satellit. Over horisonten har jeg lyttet den da den lå nede over Antarktis.

# MIR.

Ved gennemgang af mine logbøger kan jeg konstatere, at jeg har logged MIR 845 gange.

# ISS.

Er der nogen, der ved om der har væ ret ARISS aktivitet over Europa ? Jeg er ikke selv begyndt at lytte aktivt efter den endnu.

*Ib: Ja det har der vær et men ikke med den nuvær ende besæ tning. Susan Helms var meget aktiv over USA men også over Europa på et tidspunkt.*

## JRS.

The Japanese Rocket Society. Hvis der er læs ere, der evt. sidder inde med WWW adressen på omtalte society, vil jeg meget gerne have den. *Send den til OZ1MY, så skal jeg nok sende videre.*

### SO-35 award.

Brevet med diplomansøgningen fik jeg retur efter 4 måneder. Det var fra det Sydafrikanske postvæ sen med påstemplingen "Box Closed".

Om det så også betyder, at AMSAT-SA er nedlagt melder historien ikke noget om.

*Ib igen: Der ser ud til at vær e noget af et problem med at nå den person, som stod for det. Det er nok et større problem, at han også er frekvenskoordinator det er ikke ret godt. Jeg har prøvet at få vores amerikanske venner til at trævle sagen op.* 

# AO40 i september

# 1. beretning

## K sender i gang.

Den mest glæ delige meddelelse er, at K senderen virker og har det godt. Det har allerede fået en hel del radioamatører til at overveje, hvordan man kommer i gang på 24 GHz. Det er en faktor 10 op i forhold til 2,4 GHz, så der er nye ting at lære.

Nå - men her er de første meddelelser om 24 GHz:

From: "Stacey E. Mills" <w4sm@cstone.net> Subject: [amsat-bb] AO-40, K-band Tx Test Successful! Date: 10. september 2001 03:27

On Orbit 396, MA=118 to 138, the K-band (24.048 GHz) transmitter was active and connected to the same inputs as the S2 transmitter. The passband and beacon were first detected by Petra G4KGC (radio op) and Charlie Suckling G3WDG (dish op) at 1930 utc, MA=122. Shortly thereafter the beacon and passband were also detected by Michael Fletcher, OH2AUE. The Suckling's used a 22 cm offset dish and reported signals 6 dB above the noise floor. Michael used a 60 cm dish and reported that the beacon was 7 db above the noise floor under less than ideal conditions with overcast skies and occasional rain. Both used linear feeds and reported good, stable signals except for cyclic deep fades due to the linear polarization of the K-Tx antenna, the linear polarization of their feeds, and the rotation of AO-40. A circularly polarized feed should eliminate these spin fades.

The command team is delighted to report this additional functional transmitter on AO-40!!!

---W4SM for the AO-40 Command Team

**Mere om 24 GHz.**

From: <michael.fletcher@oh2aue.pp.fi> Subject: [amsat-bb] K band - great signals ! Date: 17. september 2001 23:01

Hi all,

making measurements on the K band TX again tonight. More on the reults later after further analysis. The TX is operating very well indeed. This time I was using a 120 cm prime focus dish with an additional flexible waveguide section presenting an additional loss of 1.3 dB. The MB was now peaking at 15 dB C/N in a 1 kHz bandwidth. This 5 dB better than with my 60 cm dish and is what to expect from theory and taking the additional WG section loss into account. Polarisation is still linear, but now there is sufficient C/N to allow the sacrifice of 3 dB for the benefit of getting rid of the spin modulation. How I wish I had more spare time  $;-)$ Pointing is still manageable, but having to track the satellite and Doppler manually keeps you pretty busy  $;-)$ 

Lots of stations on the band, DB6NT, ON4AOD, G3WDG and many, many others. Lots of fun, even though this time I only had time to listen. Michael, OH2AUE

## Andre gode ting.

S2 senderen bliver ved med at køre fint og der er udsigt til, at vi kan få AO-40 i tre-akse stabiliseret mode, så antennerne peger rigtig hele tiden.

## Downlink antenner.

Som skrevet i sidste nummer er der nok ingen vej udenom at bide i det sure æble og skifte til en parabol på mindst 60 cm af en eller anden type, hvis man vil have "armchair" kopi på S2 2,4 GHz senderen helt ud til apogee.

Specielt i Tyskland er der mange der bruger en 30 vindings helix helix antenne fra Wimo. Den er tilsyneladende ganske god. Billedet viser en 40 vindings helix, som åbenbart er deres nye model.

Ude på arbejde har jeg en 90x60 cm gitterparabol, som venlige medamatører hjembragte fra Weinheim. Den

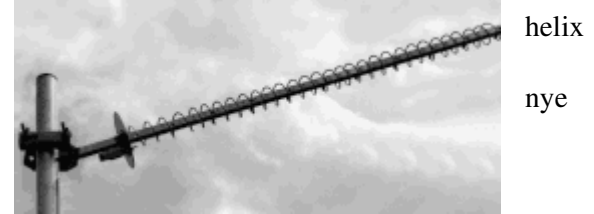

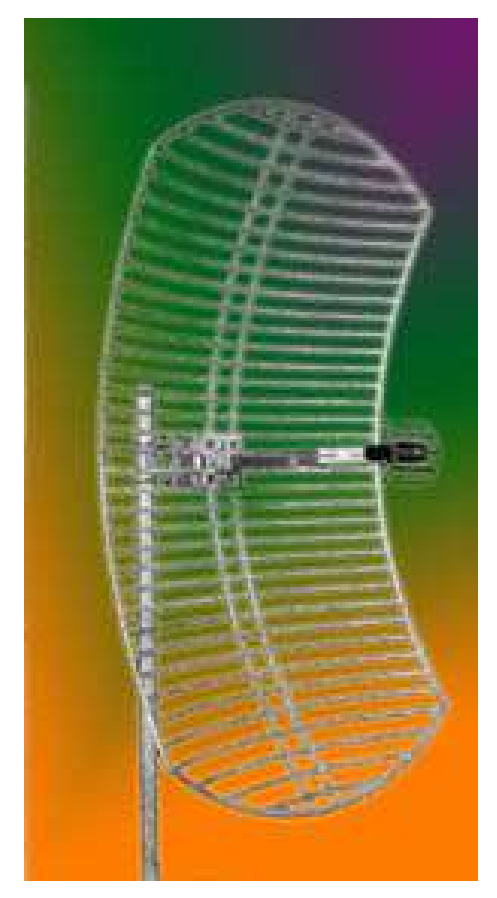

kommer snart op her på Hammelvej. Beretning følger i næst e nummer af vores blad.

Den er magen til den antenne DC3ZB, Per, bruger. Se billedet til venstre.

Men det er allerede nu - inden den er kommet i tre akse stabiliseret mode - muligt at køre SSB QSO' remed en eller to 16 vindings helix antenner. En aften, hvor squintvinklen var meget lille, kunne jeg køre SSB QSO'er med de to 16 vindings helix antenner helt ud til 63.000 km afstand - det er jo ikke så ringe.

## Uplink.

For tiden kan man vælge mellem at køre 70 cm eller 23 cm uplink. På 70 cm bliver LEILA ind i mellem ganske hysterisk, selv om man har et ringe signal ned. På 23 cm uplinken er LEILA ikke koblet ind, og AGC' ener heller ikke så hysterisk, så den er for det meste bedre end 70 cm uplinken.

Vores italienske venner har tilsyneladende indrettet sig på 2401,350 MHz med ganske store signaler. I8CVS, Domenico, kører med 4 store yagier og op til 80 W (ved antennen) på 23 cm uplinken, så han er til at høre. Det generer til gengæld ikke andre, så fred være med det. Hans downlinkantenne er en 1,2 meter parabol.

GW3XYW, Stuart, bruger en 2,4 meter parabol både til uplink på 23 cm og til downlink på 13 cm. Hans uplink effekt en 5 til 10 W. På 70 cm bruger jeg ind imellem PA trinnet for at komme over satellitten. Det er cirka 80 W til en 2x19 element Tonna antenne. Til

andre tider er det nok at køre med 15 W. Det afhænger dels af squintvinklen - dels afstanden - dels af AGC'en i 70 cm modtageren i AO40. Der er ikke noget, det er givet på forhånd, når man bruger 70 cm uplinken.

## Squint vinkel - og dens betydning.

Squint vinklen betyder langt mere end afstanden - så meget kan slås fast. Jeg har ikke lavet en sand videnskabelig analyse af det - men den skal helst være mindre end 15 grader, hvis jeg skal have en chance med de to små 16 vindings helix antenner.

## Træe r.

Trær er en pestilens på 2,4 GHz. Genboens høje løvtræer dæmp er signalerne ganske meget. Det er i retning øst (90 grader). Er det ikke noget med kobbersøm !!

Vores egne træer gik jo bort i decemberstormen i 1999 - så dem er der ingen problemer med mere.

## Vand på helix antenner.

De to 2,4 GHz helix antenner, jeg har siddende, kan ikke lide vand. Det er tilpasningsdelen af dem, der er problemet. Ved at trække to plastposer beregnet til frysevarer over tilpasningsdelen er jeg sluppet af med det problem. Man kan også bruge Topperware ting - men ikke de, der er farvet. Det sidste er Laurs erfaringer med tildækning.

Man kan teste plastmaterialer i sin mikrobølgeovn ved at putte materialerne i den - husk en kop vand også - og så give dem en tur på et par minutter. Bliver materialet varmt så lad være med at bruge det. Det kan anbefales at gøre det, når man er alene hjemme ! Skulle mikrobølgeovnen alligevel brænde af, kan man trøste sig med, at de ikke koster så mange penge mere.

## P3E ???

I forbindelse med AMSAT-DL's planer om at sende en satellit i omløb om Mars, har jeg e-mailet lidt med DB2OS, Peter.

I den sidste mail, jeg har fået fra ham, er der antydninger om, at de vil lave en P3E, som erstatning for de ting, der gik galt med P3D (AO-40). Kars Meinzer har været inde på det samme i AMSAT-DL Journal, så det kan da være, at der kommer en ny op i omløb om jorden ! Det ser vi forhåbentlig mere om i den nær meste fremtid.

OZ1MY/Ib

# Danske Cubesatellitter

To studentergrupper er ved at bygge satellitter.

# af OZ1MY

På DTU og AUC er studerende i startfasen med at bygge satellitter. Som udgangspunkt vil de bruge et koncept, som hedder Cubesat. Det er satellitter, der måler 10x10x10 cm.

Cubesat konceptet skal gøre det noget nemmere at komme i gang. Det er der meget mere om på:

http://ssdl.stanford.edu/cubesat/ http://www.osss.com/products/cubesat.html Aalborg Universitet: http://www.cubesat.auc.dk Bob Brunninga har en masse links og oplysninger, som kan bruges. Det er også til APRS: ISS-APRS FAQ: http://www.ew.usna.edu/~bruninga/iss-faq.html CUBESAT Designs http://www.ew.usna.edu/~bruninga/cubesat.html<br>APRS LIVE pages http://www.ew.usna.edu/~b APRS LIVE pages http://www.ew.usna.edu/~bruninga/aprs.html<br>APRS SATELLITES http://www.ew.usna.edu/~bruninga/astars.htm http://www.ew.usna.edu/~bruninga/astars.html MIM/Mic-E/Mic-Lite http://www.toad.net/~wclement/bruninga/mic-lite.html

Dansk Rumforskningsinstitut støtter grupperne - bl.a. ved at deltage som lære re på kurser. På DTU har der været et sommerkursus over 2 uger, så de studerende kunne få et bedre startgrundlag. På AUC er der planlagt en kursusræ kke her i starten af semesteret.

## Hvad har det så med os (AMSAT) at gøre.

Jo - mange af de grupper, der både her i landet og i andre lande er i startfasen med Cubesatellitterne, vil meget gerne have lov til at bruge "vores" frekvenser. Det er her vi kommer ind i billedet.

Når grupperne vil bruge vores frekvenser, skal de også sørge for, at overholde visse regler. Den vigtigste er, at det skal være et åbent system - altså at alt offentliggøres, så alle kan bruge oplysningerne fra satellitten - men det skal også være radioamatørrelevant.

Betingelserne kan man finde på:

http://www.iaru.org/satellite/prospective.html

En måde at gøre det på er f.eks. at sender og modtager i satellitterne kan kobles sammen til en transponder, der kan bruges af os, når satellitten ikke downloader data.

Gruppen på DTU har jeg regelmæ ssig kontakt til, mens der indtil videre ikke er kontakt til gruppen på AUC. Det kommer forhåbentlig på et senere tidspunkt.

Jeg har forsøgt at koble William, PE1RAH, sammen med gruppen på DTU, fordi han har designet og bygget indtil flere transpondere - som dog aldrig har vær et sat i en satellit. William er elektronikstuderende i Holland, og en erfaren satellit radio amatør.

Hans hjemmeside, hvor man kan se de tidligere konstruktioner, er på:

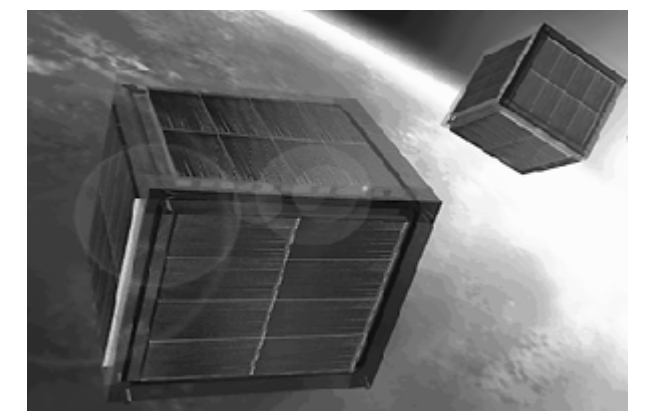

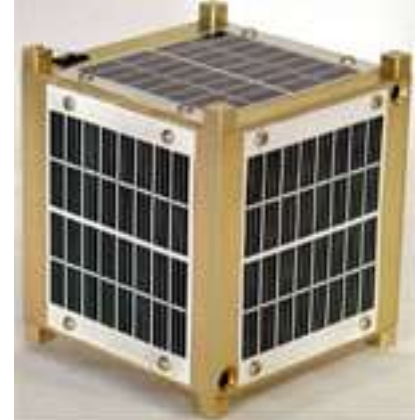

# http://www.qsl.net/pe1rah/

Indtil videre har DTU gruppen talt om at benytte halv dupleks på 70 cm. Det synes jeg personligt er en dårlig ide, fordi det ikke vil understøtte en "repeaterfunktion". Men som tidligere sagt, det hele er i en meget indledende fase.

# PC-SAT oppe og i gang.

PCSAT blev opsendt natten mellem lørdag den 29. og søndag den 30. september fra Alaska. Sammen med skulle være Saphir fra Stanford University.

Her søndag formiddag kom PCSAT forbi os med meget kraftige signaler på 145,825 MHz. Den sender både 1200 bps AX.25 (ligesom vores normale packet) og 9k6 bps. Her er nogle få eksempler fra Hammelvej:

W3ADO1>BEACON,SGATE <UI>: T#311,098,098,121,103,213,11111111,0010,1 PCSAT-11>APRS3 <UI>: Default LT3 W3ADO1>APRS3 <UI>: Default LT3

Den sender cirka hvert halve minut . Howard fangede den et orbit før mig:

From: "Howard Long" <howard@howardlong.com> Date: 30. september 2001 08:52 Bob, PCSat heard loud and clear in UK 0721UTC 30 Sep 2001 with keps below. Love the orbit! Sounds like it's TXing both 1200 & 9600 beacons every 30s or so.

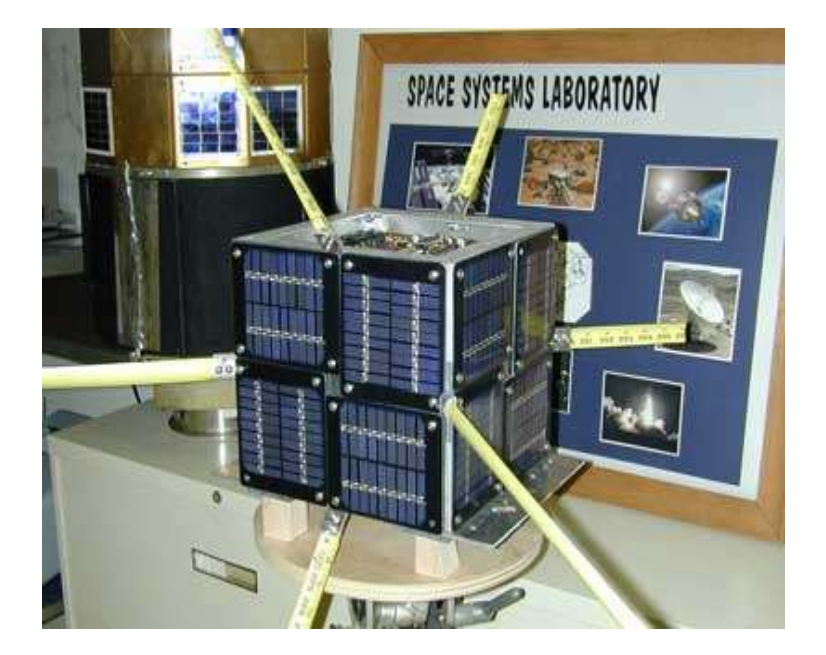

PCSAT-11>APRS4:Default LT4 W3ADO1>BEACON,SGATE:T#210,092,089L096,092,213,11111110,0001,1 W3ADO-1>BEACON, SGATE: T#211,098,090,065,093,213,11111111,0010,1 W3ADO-1>BEACON, SGATE:T#212, 166, 167, 077, 213, 213, 11111111, 0011, 1 PCSAT-11>APRS1:Default LT1 W3ADO1>APRS2:Default OT2 W3ADO1>BEACON,SGATE:T#215,099,091,084,161,213,11111111,0010,1 PCSAT-11>APRS3:Default LT3 W3ADO-1>APRS3:Default LT3 W3ADO1>BEACON,SGATE:T#218,093,090,098,099,213,11111111,0001,1

73 Howard G6LVB

PCsat is an auxilliary payload on the Kodiak Star mission which has a total of 3 amateur satellites on board. The Sapphire satellite also has Naval Academy Involvment in a joint venture with Washington University. Starshine is the primary NASA payload.

The following frequencies will be used:

145.825 1200 baud PCsat downlink (TLM and, after users enabled, QRP and HT' sonly)

145.825 9600 baud PCsat downlink (TLM and, after users enabled, Mobiles)

144.39 1200 baud PCsat downlink over USA for brief PCsat posit and Telemetry

145.825 9600 baud Starshine downlink (Telemetry 1 packet per 2 minutes)

437.100 1200 baud Sapphire downlink (and Voice synthesizer)

#### **Kepler elementer, som jeg også brugte:**

```
> Epoc:           2001 273.15972
> Mean Anomoly:   123
> Mean Motion: 14.28957165<br>> Inclination: 67 deg
> Inclination:
> Excentricity:   .00072
> Arg of Perogee: 243 deg
> R.A.A.N         116  deg
> Decay: 0<br>> Beacon Freq: 145.825
> Beacon Freq:
\rightarrow> Ground track should be the same as always posted on the web site
   http://www.ew.usna.edu/pcsat
```
http://www.ew.usna.edu/~bruninga/pcsat.html

På hjemmesiderne står der meget mere om satellitten.

Sapphire kan man finde mere om på:

http://students.cec.wustl.edu/~sapphire/sapphire\_overview.html

## OZ1MY/Ib

# Starshine satellitten ser også ud til at virke.

## Den er rapporteret hørt i Argentina:

Hi,

I could copy StarShine this morning 09 30 at 09:53 UTC on 145.825 MHZ at 9600 bps over Buenos Aires, Argentina. Signal was clear and strong. STRSHN>AP4652:>de

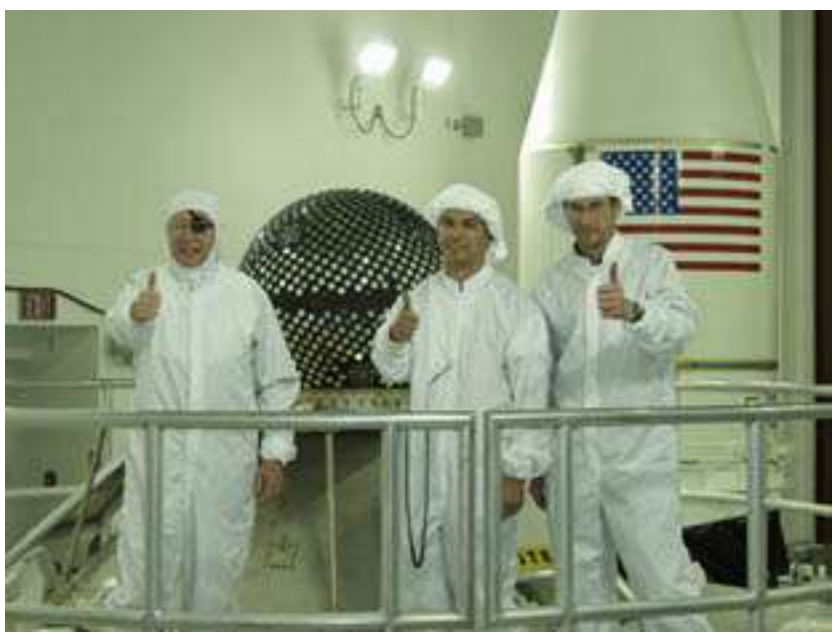

N7YTK.000029B800002998A4287DEC0276FC6834427FD94B3B70288AEA0281FC6D5D8839C136 C43439A4D40253FC5B334994CBA2B781A57DAF028EFC73D2897C5E01FE5B665BB10281FC356E 4727FFA3125ED400BA0271FC9E CALL TYPE DATE TIME

-------- ---- -------- ----------

STRSHN USER 09/30/01 09:53:28.0 Regards. Gustavo, LW2DTZ

## Her er lidt mere om den på engelsk:

Communication System

One of Starshine 3 primary objectives is to involve more school children in radio science. As part of this mission, science data from experimental solar cells mounted on the surface of the satellite will be downlinked in a manner that will allow schools and radio amateurs to participate in collecting the data.

For this reason, the downlink has been designed for compatibility with standard amateur satellite radio ground stations. It is also compatible with Kenwood THD-7 hand-held radio terminals. The THD-7 radios contain built-in AX.25 Terminal Node Controllers (TNCs) and RS-232 ports.

Consequently, you can receive Starshine 3 downlink signals directly, for recording on a standard laptop or desktop computer. Schools that purchase THD-7 or similar radios will be able to receive the Starshine 3 signals with their identifying "STRSHN3 N7YTK" data header very simply. We ask that you forward your received packets as soon as possible to a special radio data collection web site that has been created for us by Michael Tolchard at http://www.epulation.com/starshine.

The Starshine 3 Communications System downlink uses 9600 bps Frequency-Shift Keyed (FSK) signals at 145.825 MHz. Downlink transmissions will initially occur at twominute intervals. (The interval will be shortened to every thirty seconds, if the surface-mounted solar cells charge the on-board batteries satisfactorily.) The Starshine 3 Communication System parameters are given below in Table I.

## Table I:

Starshine 3 Communications System Parameters

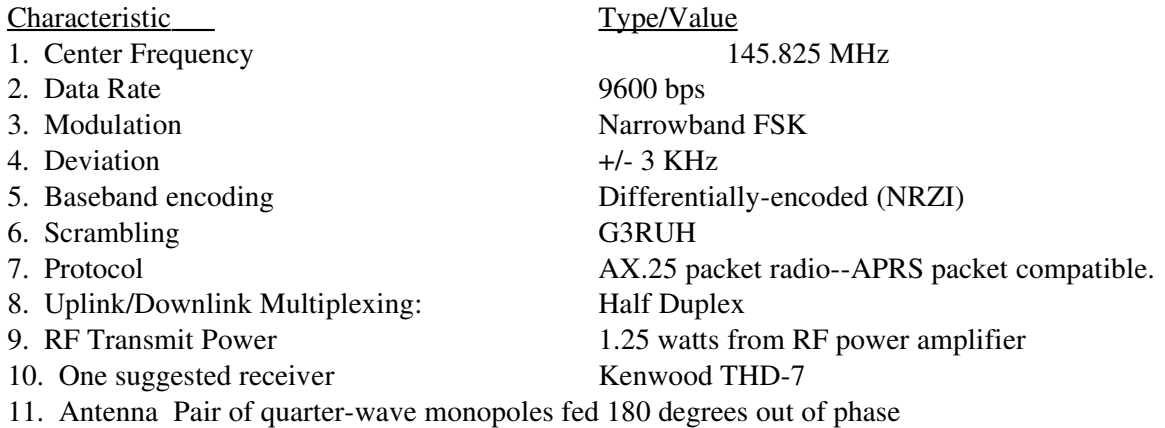

The Starshine 3 transmitter was derived from the SEDSAT-1 Mode L Transponder, which has been operating on orbit since 1998. Both systems were designed and built by Cynetics Corporation. The data collection system was built by the South Dakota School of Mines and Technology. The antenna was built by the Physical Science Laboratory of New Mexico State University.

Det var, hvad jeg lige kunne finde om den i en fart. Indtil videre må man kunne bruge de kepler elementer, som passer på PCSAT.

*Tilføjelse: Den er kommet med på listen, så den er til at finde.*

73 OZ1MY/Ib

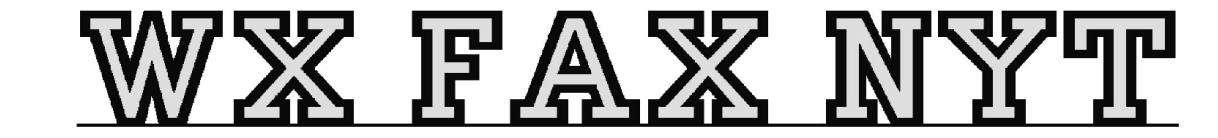

Michael Pedersen. Packet. oz1hej@oz6bbs. Internet: ozon.homepage.dk E-mail: ozon@vip.cybercity.dk

# NOAA satelliternes APT & HRPT.

Opløsning, Gråtoner, Billedbehandling. Af oz1hej Michael Pedersen.

Den maximale opløsning fra NOAA satelliterne findes i HRPT billederne og en konvertering af disse billeder (data) genererer så. APT billederne. En sammenligning af data for APT og HRPT ser sådan ud:

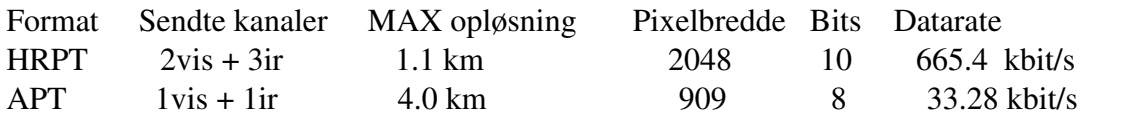

Den angivne maximale opløsning er til punktet direkte under satelliten (nadir).

APT opløsningen på 4 km betyder at 1 pixel (prik) på skærm en dække r et areal på 4x4 km=16 kv.km.

HRPT opløsningen på 1.1 km betyder at en pixel dække r et areal på 1.1x1.1=1.21 kv.km.

Forskellen i opløsning mellem APT og HRPT er 13.22 gange bedre opløsning i HRPT.

Bits angiver antallet af gråtoner som ved APT er 8 (=256 gråtoner) og ved HRPT 10 (=1024 gråtoner.) En grafisk sammenligning vil se ud som på billedet, hvor original står for det " virkelige" ud sene af det som satelliten scanner.

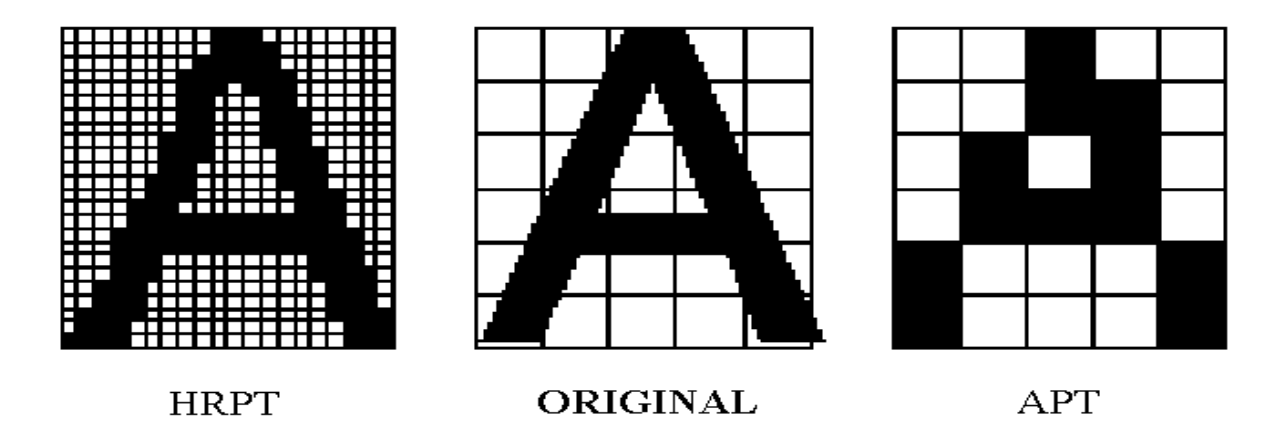

Det har indflydelse på opløsningen at satellitens højde over jorden varierer. Hvis højden over jorden er 833 km vil man kunne modtage satellitens sending i 101.58 min. Hvis man modtager fra 0 graders elevation til 0 grader elevation. Hvis højden er 870 km vil man kunne modtage signalet i 102.37 min. Hvis man forestiller sig, at man sæ tter sin antenne midt i en cirkel, vil cirklen indicere det område som der kan modtages radiosignal fra , og hvis man kan modtage fra 0 graders elevation til 0 graders elevation, vil cirklen vær e 6200 km i diameter. Hvis man kun kan modtage fra 5 graders elevation til 5 graders elevation, vil cirklen svinde ned til 5200 km i diameter. (Satellitens højde over jorden, æ ndrer selvfølgelig også på opløsningen.)

Det skal lige understreges, at selvom man kan modtage de signaler som satelliten sender, er det ikke ensbetydende med at man kan modtage billeddata, der dække r det område man befinder sig i.

Når scanningen i satelliten foregår, bliver informationerne fra AVHRR (=scannings enheden) ført videre over i den enhed der hedder MIRP. Det står for Manipulated Information Rate Processor og her bliver de inkomne date behandlet og manipuleret.

MIRP enheden formaterer så de indkomne data, og til brug for HRPT bliver dataerne kun formateret så de kan sendes som et HRPT signal. Der er nu 1024 gråtoner i HRPT signalet, og hver gråtone er tildelt efter en kalibrering af AVHRR enheden.

MIRP enheden genererer så APT signalet der skal sendes, først bliver der udført en reduktion i opløsningen fra de 1.1 km til de 4 km. Så korrigeres der for det geografiske format, og til sidst bliver signalet formateret til APT.

# **RAW HRPT billede.**

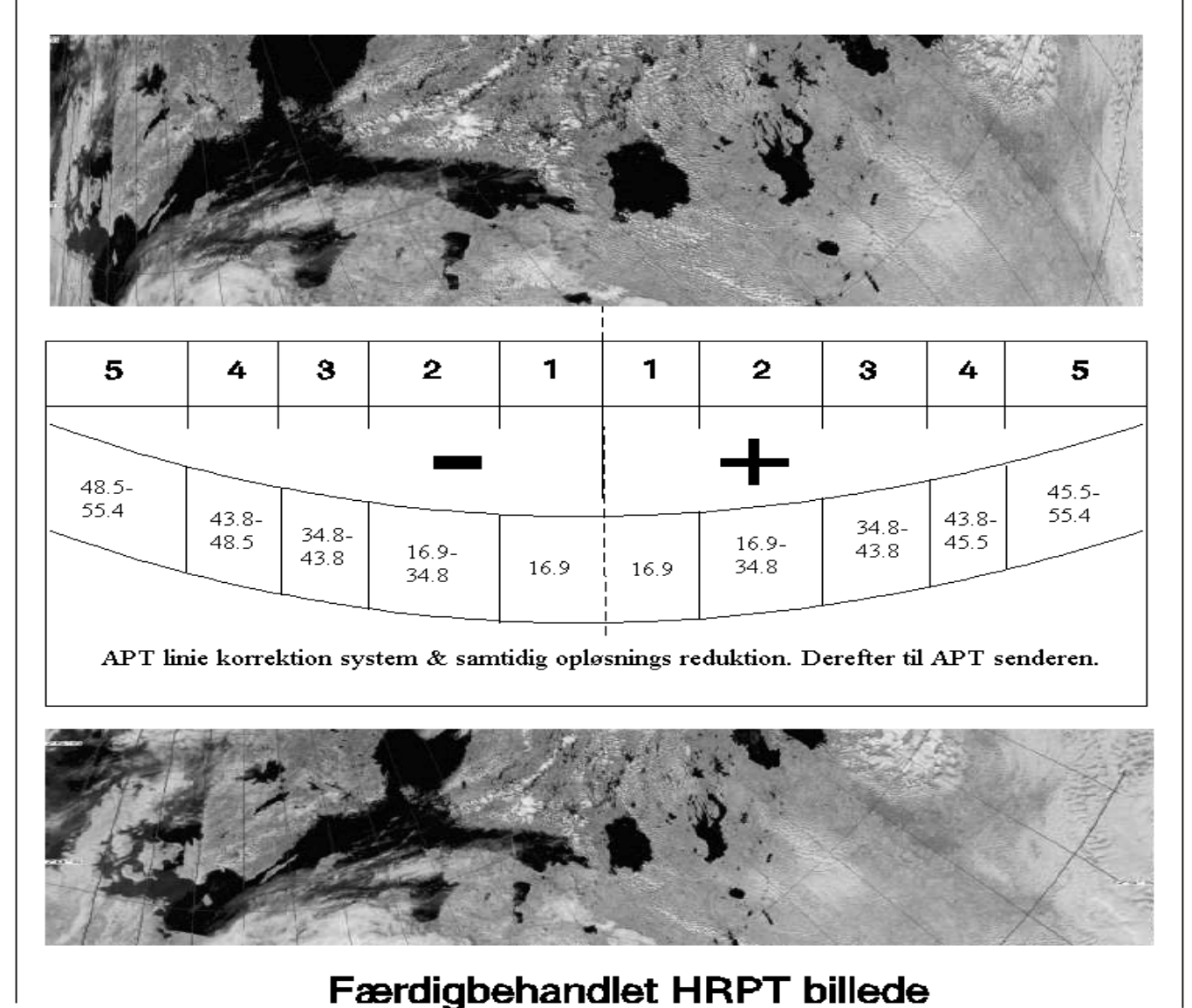

Det øverste billede viser det HRPT billede der bliver sendt, og det ses tydeligt, at der ikke er sket nogen geografisk korrektion. Skemaet under det øverste billede, viser den zone opdeling der finder sted i MIRP' en. Man skal nu forestille sig den buede linie som jordens krumning, og den stiplede line som satellitens bane. De opgive tal i den buede line, er zonernes dæknings område, og zone 1

dække r plus/minus 16.9 grader på hver siden af punktet direkte under satelliten (nadir) .

Denne behandling af signalet vil frembringe et APT billede som er tilnærmet en geografisk korrektion. De forskellige zoner sampler (=tager en bid data) på denne måde.

ZONE 1 = Gennemsnitlig 4 samplinger

ZONE  $2 =$  Gennemsnitlig 2 samplinger

ZONE 3 = Gennemsnitlig 1.1/2 samplinger

ZONE  $4 =$  Alle data bruges.

Der væ lges samtidig de 2 kanaler der skal bruges til billedet, og der lægges g råtone værdi i d e enkelte pixels, som ligger mellem 0 og 255 ( 8 bit).

Efter behandling, vil APT billedet ligne det nederste billede, som er et HRPT billede, der er geografisk oprettet efter modtagelsen.

I det viste billede ligger Danmark helt ude i venstre side af billedet, men selvom Danmark havde væ ret lige under satelliten (90 graders elevation) vil det stadig vær e nødvendigt med en yderligere korrektion, for at få billedet til at fremstå som "taget ud af et atlas" s om nederste billede..

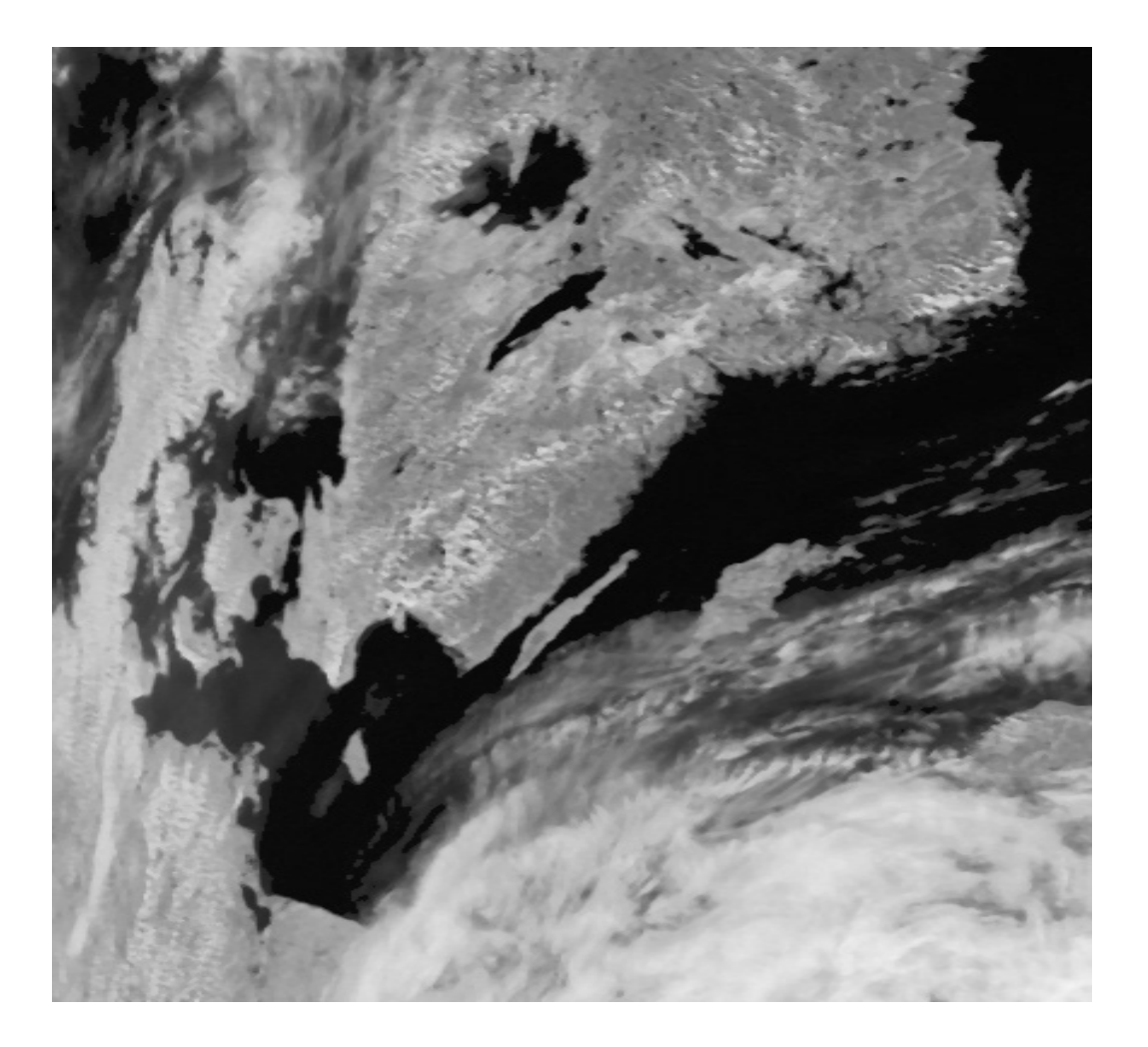

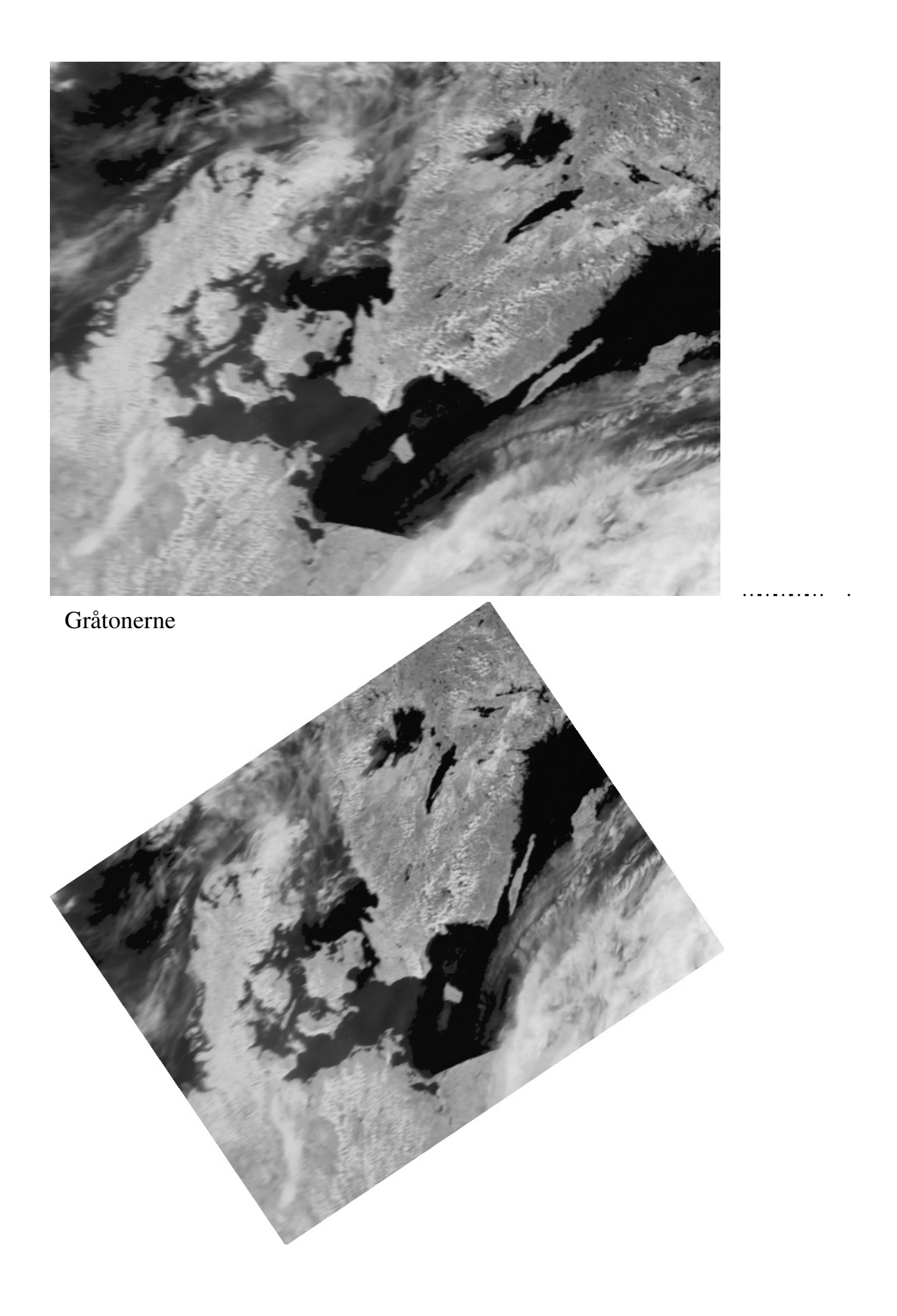

Som omtalt i artiklen om "NOAA satelliternes scanning og jordens albedo" i amsat-oz nr.10. 1996 Har det menneskelige øje svært v ed at skelne mellem mere end 32 gråtoner, når de ikke ligger i en gråtoneskala.

Formålet med det store antal gråtoner i billederne er den efterfølgende behandling af de data man har modtaget. I HRPT er data'erne sendt digitalt og i APT er det analoge sendte signal blevet konverteret til digitale data ved modtagelsen gennem modem/lydkort.

Hvis man bruger de to programmer jeg har omtalt i amsat-oz, Sat Signal Suite' HRPT reader og WXTOIMG programmet til APT billeder/Wave filerne, kan de bruges som eksempler på efterbehandlingen af billederne.

Hvis man kigger på billederne, vil F.eks. billede som bliver vist på skærmen med mange gråtoner, få et mere "f otografisk" uds eende, mens et billede med færr e gråtoner vil give et mere kontrastrigt billede. Men den fulde glæde af de mange gråtoner fremkommer først når man bruger programmer, som er beregnet til behandling af data, der er hentet ned fra vejrsatelliter.

Her kan vi bruge vulkanen Etna som eksempel. (se billedet i sidste nummer). På billedet af Etna, er der røg/aske fra vulkanen, og der er samtidig alm. skyer, der ligger lige ved siden af den hvide røg. Den visuelle kanal vil "se" de hvide skyer og røgen som ET område af skyer. (vi sætte r sky og røg til samme albedo værdi). Med IR kanalen vil der være en kæmpe forskel, de alm. Skyer er er meget kolde, og vil tydeligt kunne skelnes fra den varme røg/aske sky. Man kan altså kun se forskel på skyerne når man kigger på IR billedet. Det er i sådant et eksempel at de specielle behandlings programmer kommer til deres fulde ret. Vi sætter nu programmet i gang, med at generere et farvebillede, hvor det visuelle billede bliver brugt som udgangspunkt (maske) for billedet. Så sætter vi programmet til at farvelægge vores maske, ved hjælp af IR billedet, så F.eks. De kolde skyer bliver farvet mellem hvid og blå, og de varme skyer bliver farvet i røde/orange farver. Det fremkomne billede, vil nu vise de to typer af skyer i hver sit farveområde, og med farveangivelse af temperaturer i de områder som skyerne dækker. Nu kunne man jo godt tænk e at man kunne bruge IR billedet alene, til at lave farvebilledet med, men den går ikke. IR billedet kan ikke "se"forskel på en varm røgsky og omkring liggende varme områder, som er blevet opvarmet af F.eks. Lava, så billedet vil ikke vise den røg/lava sky der var, kun det område der havde en given temperatur. Ved at bruge det visuelle billede som maske, er grænserne for det område vi ønsker farvelagt, meget præ cist defineret.

De forskellige specielle WX programmer, vil normalt have en rækk e standard formater indlagt, såsom vanddamp, vegetation, temperatur o.s.v. De vil også kunne lave avancerede histogram fungtioner, som F.eks. At lave to forskellige histogrammer i samme billede. En stor forskel mellem APT og HRPT programmerne, er det faktum, at man altid vil have flere kanaler at arbejde med i HRPT. end man har i APT, hvor man max har 2 kanaler og man kan ikke vælge k analerne selv.

Jeg vil lige næ vne en enkelt funktion, som kan bruges med fordel, og det er "DESPICKEL".

Ved modtagelse af vejrbilleder, vil der undertiden komme F.eks. Elektrisk støj på billederne, og i de fleste tilfælde vil d e give hvide gnister på billederne. DESPICKEL betyder noget i stil med "fjernelse af prikker", og kan gøre underværker med et støjfyldt billede. I visse af programmer er der givet mulighed for at væ lge forskellige "g niststørrelse", så man kan sætte p arametre op, for hvor store hvide gnister der skal fjernes.

## EL NINO.

Der er bliver forsket en hel del i dette fænom en, og en gang imellem skal man lige tænk e over hvad der bliver sagt. For cirka 1/2 år siden, var der en udsendelse om vejrfænomener på TV kanalen Discovery, og her blev det sagt, at man håbede på at kunne forudsige el nino, når man havde forsket færdig. De forsøg

på at forudsige fænom enet, men eksperimenterede med nu ,var at der ud for Afrikas vestkyst, levede nogle små krebsdyr, der er omkring 0.1 mm store. I de år hvor, hvor der havde vær e el nino, var bestanden af disse krebsdyr vokset kraftigt, så man håbede at , hvis man fulgte bestanden af krebsdyrene og hvor hurtigt de formerede sig, ud fra kysten kunne sige om det blev et el nino år. Så langt så godt, så bliver manden spurgt om hvordan de følger udbredelsen af krebsdyrene. Svaret var noget overraskende." Vi bruger NOAA's virtsatelliter." !!!!

Altså bruger man en satellit, med en maximum opløsning på 1.1 km til at spore krebsdyr der er 0.1 mm. Men efter de viste billederne fes den ind på lystavlen, der skal bare være nok af dem.:-)

Billederne viste flere hundrede kvadratkilometer store områder med krebsdyrene, og i så store mængder, er der selvfølge ikke noget problem for vejrsatellitten, at se at der er en anden type refleksion/udstråling end det omkringliggende hav. Altså bare der er nok af dem, så kan de ses.

Så en option i fremtidige vejrbillede programmer, bliver måske se " krebsdyr"..

# SIDSTE HÅND PÅ VÆR KET

Når man sidder med sit færdigbehandlede billede, der er geografisk oprettet, farvelagt, optimeret med histogram, renset for støj, og "b landet" a f de kanaler man nu har ønsket, er der endnu en funktion, der kan give billedet prikken over I'et. Og det er et OVERLAY'S.

Et LAY'er betyder et lag, og det skal forstås sådan, at man laver et ekstra billid lag, man kan komme over eller under de modtagne billede. Dem der har brugt/bruger JV-fax programmet, har sikkert set de "masker" der ligger i programmet. Det er geografiske kort, der passer til de geografiske formater, der bliver sendt i WEFAX fra de geostationær e satelliter. Maskerne er tofarvede, hvor den ene farve er vandområder, og den anden er landområder. I JV-fax bruges masken som "UNDERLAY", d et vil sige at den bliver lagt nederst, og så bliver vejrbilledet lagt oven i. Dette giver en stor fordel, når man skal "forbedre" billederns lys/kontrast og farve forhold.

Hvis du vil bruge underlay til NOAA satelliterne, har man selvfølgelig det problem, at de aldrig er ens. Men det er der en udvej for. I Sat Signal Suite's programmet APT afdeling, kan programmet generere landkort, ved hjælp af keplerfiler, og så kan man få lagt landkortet sammen med vejrbilledet. HRPT reader fra samme program, kan også generere to andre typer overlay, det ene er længde/b redde grader, som det bla. kan se på der RAW HRPT billede. Ydermere kan det generere hvad der kaldes for geopolistiske kort. Det er ganske enkelt et kort, hvor de forskellige landegrænse r er trukket op. Man kan så lægge b åde længd e/bredde grader overlay og landegrænse ovelay'et oven på sine billeder, og så slutte af med en "homemarker", som er en rund prik der markerer det sted man har modtaget billedet. De filer man modtager i HRPT format kaldes for RAW filer, og det betyder RÅ filer. Man kan altså blive ved med at genererer forskellige billeder ud fra den samme fil. Desværre er der ingen international standard for, hvordan opbygningen af disse filer skal vær e, men her har man gode chancer i HRPTreaderen, der kan håndtere de mest brugte amatør formater. Men det ville jo have været rart, hvis man kunne bruge forskellige programmer, til de forskellige opgaver.

# DEN GRAFISKE FORMATER.

Man skal være opmærksom p å de grafiske filformater man bruger, når man gemmer billederne i alm. Grafiske formater, som PCX, GIF, JPG 0.s.v. Dette gælde r især ved HRPT RAW filer og APT wave filer.

Når man F.eks. Skal sende et billede via internettet, vil man godt have det fylder så lidt som muligt, og i så god kvalitet som muligt, og man ved godt, at der i komprimerede grafiske formater "f orsvinder" nogle information, men det tager man med rejst pande, når man skal have så lille en fil som muligt. Anderledes stiller det sig med billeder man skal gemme, her skal man være opmærksom på det grafiske format man gemmer billedet i ikke kan indeholde alle data. Der har vær et en del udvikling i de forskellige grafiske formater, så husk at tjek manualen til det program du bruger, inden du gemmer.For at vær e på den sikre side, skal du undgå GIF, der i grundvertionen kun gemmer 8 bit. Det samme gæld er for det format der hedder SUN.

Filformater der umiddelbart kan bruges, som kan gemme i 16 bit eller mere er:

# TIFF-JPG-PNG-BMP-PBM-PGM-PNM

Men endnu engang, tjek manualen, det er programøren der bestemmer hvor stort et bit antal der skal gemmes, og også værdi en af de enkelte bit. Så selvom BMP står listet som 16 bit, er det ikke 100% sikkert det er det. Filnavnet RAW, er meget brugt, og her er reglerne meget simple, der er nemlig ikke nogen. !

Så til komprimerede filformater. Her er der igen en fæld e, programøren kan vælge a t komprimere billedet, inden det bliver gemt, i et grafisk format, der normalt IKKE er komprimeret, som F.eks. SUN. Kort sagt går en komprimering ud på, at få filen ned i størrelse, uden at ødelægge for meget af kvaliteten. Det mest brugte format, med valgfri komprimering er nok JPG.

Hvis du vil gemme diagrammer eller andre stregtegninger i jpg, vil du straks kunne se en betydelig forringelse af kvaliteten, så gem altid den slags i ukomprimerede grafiske formater, eller endnu bedre, det format som programmet du har brugt selv har som standard. Nu stiller det sig lidt anderledes med vejrbilleder der " kun" s kal ses på, her er der ikke noget regelmæ ssigt mønster der bliver brudt, så selv kraftige komprimeringer kan vær e svære at få øje på, selv for et træn et øje.

Som eksempel på størrelses forskellen mellem en JPG med mindst og størst komprimering, vil et billede på 20 mb. efter max komprimering kun fylde 1 mb. Og der er jo en væs entlig forskel hvis man har tænkt sig at sende billedet over internettet.

# GAMMA INDSTILLINGER.

Når man har lavet sit fine vejrbillede, som er så smukt som det kan blive, og sendt det via internettet til en af vennerne, regner med selvfølgelig med at de syntes det er flot, men nej, første kommentar er at det er fesent og mørkt. Så stiller man det sædvanlig e spørgsmål " har du lavet en gammajustering" og får det sædvanlig e "næ, hvad er det ?"

PC skæ rme og skærmko rt er tit af forskellige fabrikater, og deres måder at vise farver på svinger utroligt meget i niveau. I gamle dage var det et stort problem, men de sidste 45 år, er der kommet mange muligheder for at tilpasse de forskellige enheder sammen. Hvis du bruger windows som styresystem, kan du gå ind i kontrolpanal, og der vælger du skærm, og så gamma/farver/kontrast indstillinger. Her vil man så kunne justere gamma niveauet så det passer til den skæ rm man bruger, og for det meste, vil der også vær e en justerings mulighed for hver af de 3 grundfarver. For at få den bedste kvalitet frem, kræv er det, at du har installeret de drivere der hører til dit skærmkort.

Fremgangsmåden for indstillinger af skærm/g rafikkort er forskellig, fra fabrikat til fabrikat så der må du kigge i manualen til dit skærmko rt. I nogle tilfæ lde følger der en farvet papskabelon med til kortet, hvor

man så justerer efter de på kortet angivne farver, en anden fremgangsmåde er et lille program, som man klikker værdierne ind på, ved hjælp af et farveskema.

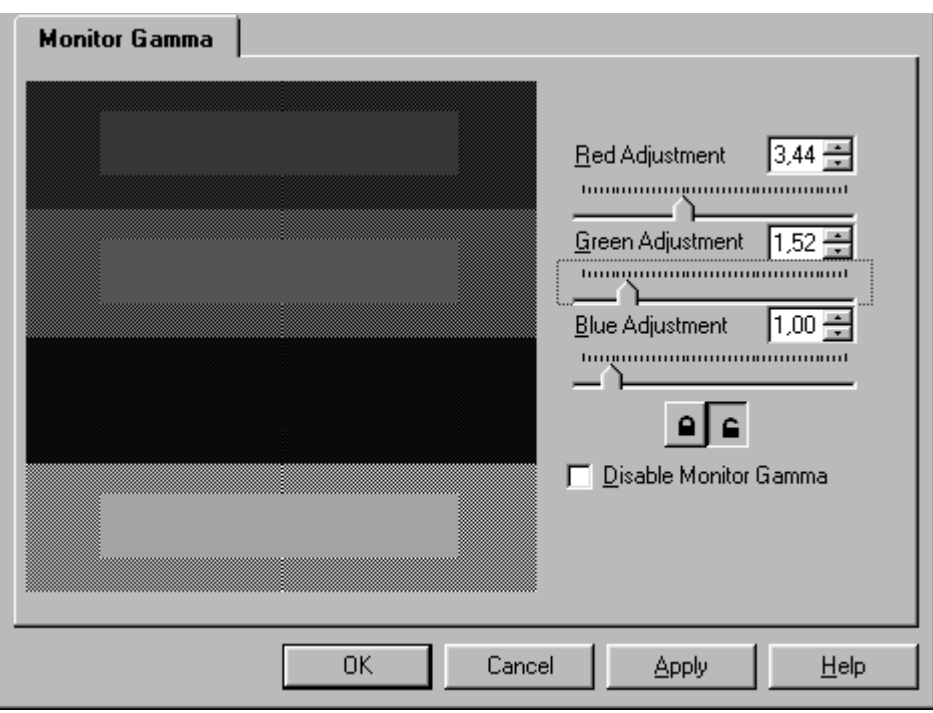

Som du kan se på billedet, består indstillingerne i det program jeg bruger, af tre farvede felter samt et gråtone felt, justeringen stilles så man ikke kan se forskel på de farve felter, der er inden i hvert farvefelt. (Jeg har lavet felterne så man kan se indholdet.)

Ja, det lyder besværligt, m en det er en rigtig god ide at gøre det, for når skærm en er justeret korrekt, med lys/kontrast knapperne i midterstilling, ved man at farver og kontrast er korrekt justeret.

Det rigtig smarte ved justeringerne er tilpasningen mellem forskellige programmer og enheder. Hvis du nu kigger på det fotoprogram du normalt bruger, vil du med meget stor sandsynlighed finde et farveskema, hvor du ved sammenligning skal klikke de farveværdi er ind, så de passer sammen. Når du har lavet justeringerne, vil du have en "standard kalibrering" s om passer med den kalibrering som andre har i deres computere. (eller rettere sagt, burde have). Når du er i gang, forsætter du selvfølgelig med samme fremgangs måde, hvis du har en farveprinter, så bliver udskriften præsis som du ser den på skærm en, med de samme farver og samme kontrast niveau. En evt. scanner får samme tur. Nu ville det vær e rart med en kort forklaring af gammajusteringen, og hvordan sammenhængen mellem lys/kontrast og farvetemperatur hænge r sammen, og så en let brugelig fremgangsmåde til foretage justeringen på, men jeg har ikke kunne finde en let udvej, så jeg vil anbefale du kigger ind på denne hjemmeside for yderligere info om gammajusteringer og filtyper.

http://www.cgsd.com/papers/gamma.html

# Efterskrift

Vores gode ven og amatørkammerat Verner Halby OZ1AIQ er ikke mere. Verner døde pludselig d. 18. Juni om aftenen.

 Verner var et godt og positivt menneske,altid i højt humør og parat til at give en hjælpende hånd eller et godt råd. Hans store interesse var elektronik,Verner var med fra starten med P.C. er SSTV og de seneste år også vejrsattelitter. Verner sagde altid: Intet er umuligt for Herren og en Grovsmed:det passede fint på ham.

Vi vil savne dig Verner. Ær e være dit minde.

OZ1HEJ Michael OZ6FN Kurt.

## Søges: Interesserede i et lyntrackerprojekt (refr. OZ1HEJ/michael)

Hej Alle sammen

Jeg er faldet over et firma der laver lyntracker systemer, men prisen er lige voldsom nok. 800 US\$. Det kunne være sjovt at "o pfinde" et hjemmelavet lyntracker system, så jeg søger efter interesserede, både dem der vil hjælpe m ed til med råd, dåd og vejledning, og dem der bare kunne tænke sig a t bygge en lyntracker.

 Du kan se Boltek's lyntracker system på understående URL, og det lader til at retningen til lynene passer fint, men at afstanden er mere unøjagtig. De har en demo version af programmet til download. http://www.boltek.com/

Det kommer selvfølgelig ikke i nærheden af DMI's lybtracker system, med krydspejlinger og en nøjagtighed på mellem 500 og 1000 meter, men jeg synes det kunne være et godt projekt.

Har du info eller viden om lyn, eller om lyndetektorer. (Sandsynligvis magnetiske antenner) Direction finder systemer. Modtager system.

PC interfacing og program. Så kontakt mig venligst.

Du kan også finde info om lyn på denne URL:

http://www.lightningtech.com/f\_sets/links.html

Vy 73 de oz1hej  $$ http://ozon.homepage.dk email: ozon@vip.cybercity.dk

#### Nyeste keplerdata:

 $AO-10$  14129U 83058B 01283.16929832 .00000147 00000-0 10000-3 0 8428 14129 26.2869 248.8225 6028608 189.6254 149.3718 2.05867567137817  $\text{U}_0$ -11 14781U 84021B 01284.20296337 .00004061 00000-0 61669-3 0 6341 14781 98.0472 247.4566 0010311 11.6006 348.5442 14.74570999943132 RS-10/11 18129U 87054A 01284.71712600 .00000145 00000-0 14217-3 0 9981 18129 82.9261 152.5186 0011854 154.9877 205.1852 13.72587664716623  $FO-20$  20480U 90013C 01283.71246737 .00000032 00000-0 13810-3 0 03768 20480 099.0482 330.4825 0540863 047.6190 316.9403 12.83299098546918  $AO-21$  21087U 91006A 01284.61799577 .00000174 00000-0 16588-3 0 130 21087 82.9431 323.9262 0034461 188.5421 171.5151 13.74803407536878 RS-12/13 21089U 91007A 01283.90392835 .00000202 00000-0 19769-3 0 04006 21089 082.9245 189.1523 0028181 224.3273 135.5626 13.74291685535708  $RS-15$  23439U 94085A 01283.94719884 -.00000006 00000-0 10379-2 0 05907 23439 064.8135 122.9674 0162468 206.7107 152.5377 11.27543165279712  $FO-29$  24278U 96046B 01283.65404528 .00000062 00000-0 97071-4 0 04526 24278 098.5250 133.1151 0351745 062.6267 301.0206 13.52786269254252  $SO-33$  25509U 98061B 01284.70772551 .00001213 00000-0 23457-3 0 4169 25509 31.4360 65.1226 0363472 305.5317 51.1898 14.25959188154588  $AO-40$  26609U 00072B 01281.10026003 -.00000009 00000-0 10000-3 0 1532 26609 6.0652 151.3026 7967685 336.7501 1.9133 1.25599208 4322  $UO-14$  20437U 90005B 01283.71052450 .00000347 00000-0 14841-3 0 7980 20437 98.3480 339.1173 0010082 232.3791 127.6476 14.30793854611572  $AD-16$  20439U 90005D 01284.70407868 .00000604 00000-0 24592-3 0 6012 20439 98.3939 348.8888 0010402 237.1161 122.9018 14.30936995611747  $D<sub>0</sub>$ -17 20440U 90005E 01283.73363364 .00000638 00000-0 25768-3 0 5885 20440 98.4074 350.7609 0010516 237.4807 122.5360 14.31159496611660  $WO-18$  20441U 90005F 01284.85433255 .00000651 00000-0 26318-3 0 6234 20441 98.4035 351.3394 0011159 231.5786 128.4394 14.31027839611815  $LO-19$  20442U 90005G 01284.74737715 .00000607 00000-0 24594-3 0 5976 20442 98.4152 353.4327 0011335 233.7626 126.2510 14.31177201611846  $U_0 - 2.2$  21575U 91050B 01284.85714250 .00001282 00000-0 43441-3 0 3280 21575 98.1247 292.8747 0007899 177.8916 182.2308 14.38303180537149  $KO-23$ 22077U 92052B 01283.94666659 -.00000037 00000-0 10000-3 0 00830

 22077 066.0847 083.6312 0008661 206.3479 153.7101 12.86373690430556 AO-27 22825U 93061C 01283.93806587 .00000376 00000-0 16648-3 0 00993 22825 098.3410 327.3604 0007461 283.2559 076.7792 14.28497454419104  $TO-26$  22826U 93061D 01284.10988442 .00000488 00000-0 21052-3 0 770 22826 98.3449 328.3904 0008456 286.1206 73.9042 14.28677737419164  $KO-25$  22828U 93061F 01283.65729682 .00000377 00000-0 16531-3 0 526 22828 98.3397 328.1933 0009283 267.0937 92.9196 14.29085723387283  $TO-31$  25396U 98043C 01284.86175525 -.00000044 00000-0 00000 0 0 5773 25396 98.6766 0.3668 0004148 122.5103 237.6479 14.23088027169158 GO-32 25397U 98043D 01283.93122762 .00000422 00000-0 20834-3 0 02526 25397 098.6748 358.8894 0001937 128.5656 231.5695 14.22647963169010 UO-36 25693U 99021A 01284.72438985 .00007155 00000-0 10850-2 0 2657 25693 64.5605 82.3821 0037541 233.6651 126.0978 14.74297484133261  $AO-37$  26065U 00004E 01284.34626825 .00001025 00000-0 37923-3 0 3432 26065 100.2014 238.5247 0037384 239.3217 120.4276 14.34762051 89341 SAUDISAT-1A 26545U 00057A 01283.84496289 .00002736 00000-0 40981-3 0 01869 26545 064.5589 112.6377 0046429 317.1522 042.5957 14.75953926055973 TIUNGSAT-1 26548U 00057D 01284.05194094 .00003641 00000-0 52111-3 0 1858 26548 64.5580 109.6106 0043664 309.6546 50.0713 14.77444495 56044 SAUDISAT-1B 26549U 00057E 01284.62451546 .00002377 00000-0 36634-3 0 2858 26549 64.5499 111.9449 0047604 322.0814 37.6940 14.75010289 56057 PCSAT 26931U 01043C 01284.84880204 .00000367 00000-0 17827-3 0 139 26931 67.0562 88.6239 0006787 239.0435 121.0000 14.28761525 1678 NOAA-10 16969U 86073A 01284.89098163 .00000852 00000-0 37213-3 0 674 16969 98.6863 271.2675 0013686 88.2899 271.9856 14.26423063783367 NOAA-11 19531U 88089A 01284.87101786 .00000587 00000-0 33239-3 0 8997 19531 98.9484 356.7782 0011949 162.4334 197.7248 14.14030135672878 NOAA-12 21263U 91032A 01284.86730515 .00001244 00000-0 55808-3 0 3544 21263 98.5815 274.3495 0013423 26.2313 333.9541 14.24178633540776 MET-3/5 21655U 91056A 01283.95458974 .00000051 00000-0 10000-3 0 04675 21655 082.5593 028.9737 0013825 002.3362 357.7823 13.16936532488244 MET-2/21 22782U 93055A 01284.63421225 .00000316 00000-0 27372-3 0 976 22782 82.5482 247.4163 0020740 295.3300 64.5714 13.83379395409656 OKEAN-4 23317U 94066A 01284.21266613 .00003761 00000-0 51517-3 0 8902 23317 82.5357 69.0080 0022912 236.3474 123.5564 14.78084482376846 NOAA-14

 23455U 94089A 01284.83041225 .00000668 00000-0 38451-3 0 9274 23455 99.1855 280.2624 0009413 174.3285 185.7994 14.12795917349600 SICH-1 23657U 95046A 01284.88636244 .00002907 00000-0 40475-3 0 8094 23657 82.5280 209.0565 0024813 208.8686 151.1154 14.77283559329129 NOAA-15 25338U 98030A 01284.87463359 .00000711 00000-0 33018-3 0 3891 25338 98.5905 309.5193 0010127 321.5674 38.4782 14.23688179177396 RESURS 25394U 98043A 01284.84289393 .00000777 00000-0 36263-3 0 8564 25394 98.6794 0.7373 0002175 97.5928 262.5489 14.23227555169146 FENGYUN1 25730U 99025A 01284.72652878 .00000177 00000-0 12335-3 0 3819 25730 98.6819 317.0191 0014166 333.5095 26.5351 14.10400351124848 OKEAN-0 25860U 99039A 01284.76501582 .00001194 00000-0 20161-3 0 3420 25860 97.9373 336.5739 0001361 144.4831 215.6467 14.71190057120147 NOAA-16 26536U 00055A 01284.64096343 .00000573 00000-0 34116-3 0 5328 26536 98.8354 228.4671 0009750 265.1362 94.8733 14.11280373 54325 HUBBLE 20580U 90037B 01283.72518759 .00007450 00000-0 65424-3 0 7316 20580 28.4704 12.8462 0012714 87.6223 45.1332 14.94777141428285 **IIARS**  21701U 91063B 01283.96523936 .00002494 00000-0 21560-3 0 04471 21701 056.9809 235.1066 0006517 089.9104 270.2674 15.00552867551258 POSAT 22829U 93061G 01284.71340983 .00000520 00000-0 22111-3 0 787 22829 98.3415 329.5792 0009227 264.6921 95.3195 14.29178584419355  $PO-34$  25520U 98064B 01284.07938924 .00005558 00000-0 33034-3 0 4677 25520 28.4634 274.0135 0006150 34.0410 326.0440 15.09124609162521 ISS 25544U 98067A 01284.89548655 .00063288 00000-0 87820-3 0 5884 25544 51.6384 221.4283 0008946 192.6650 290.7077 15.56389528165294  $WO-39$  26061U 00004A 01284.38184489 .00002350 00000-0 82323-3 0 3736 26061 100.1962 239.2827 0035600 235.4481 124.3337 14.35982711 89405 OO-38 26063U 00004C 01284.38755530 .00000884 00000-0 32972-3 0 3396 26063 100.1989 238.5252 0037303 238.4663 121.2877 14.34799063 89351 STARSHINE3 26929U 01043A 01283.99859182 .00028315 00000-0 91054-3 0 151 26929 67.0528 85.8934 0003889 221.4796 138.6193 15.32154255 1650 /EX

FILENAME : amateur.txt DATE : 2001/10/16. TIME : 18:41:43

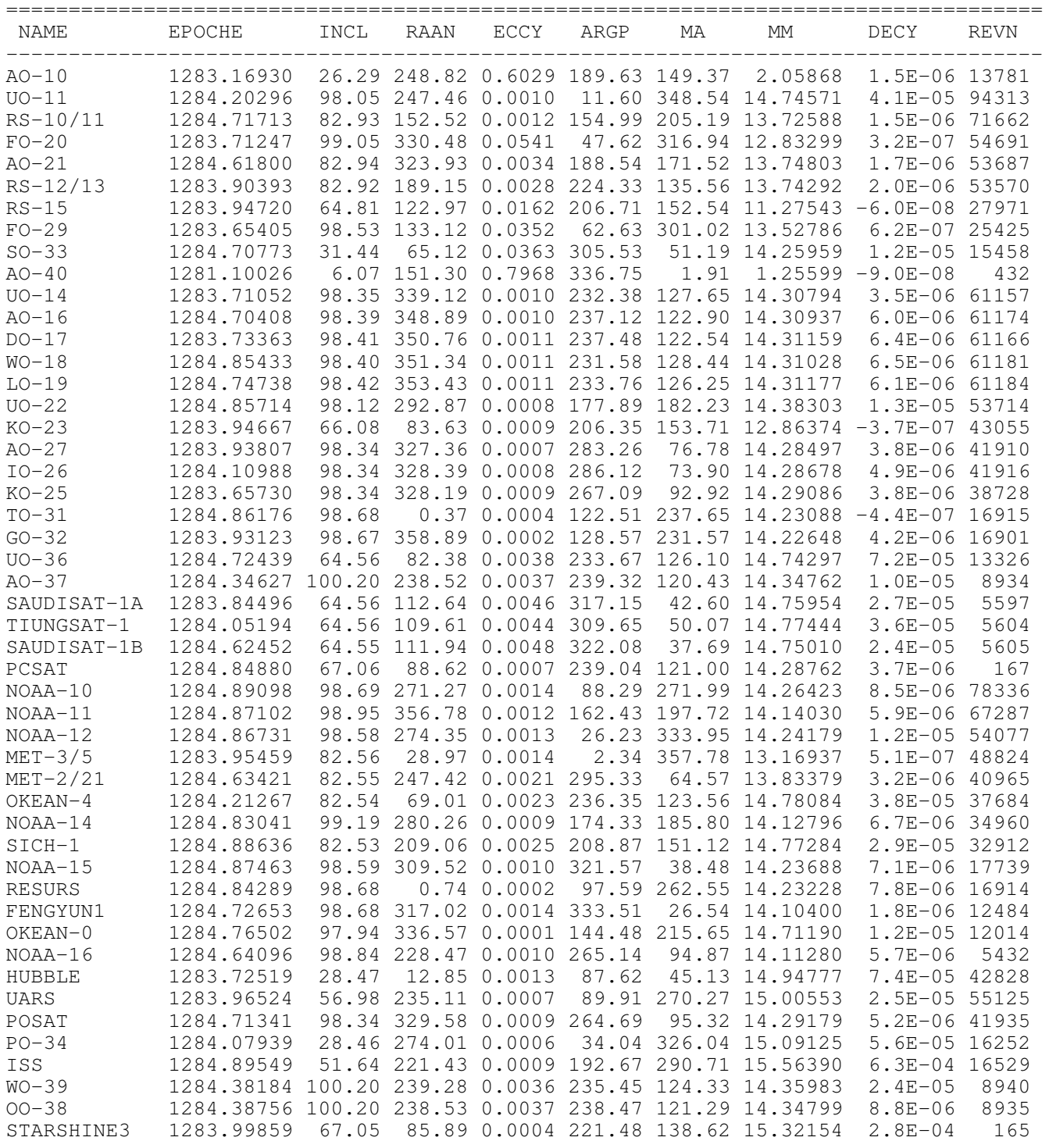

Total number of satellites : 49

# INGENIØRHØJSKOLEN I **KØBENHAVN**

Engineering College of Copenhagen

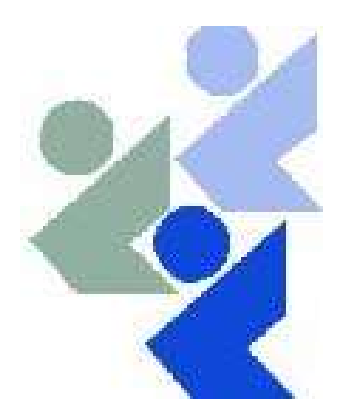

Would you like to study Electronics and Computer Engineering in Copenhagen

## Why not be a student at the Electro and Computer Engineering Department

## We offer

-

- a 3½ year full time course taught entirely in *English* leading to a B.Sc. (Honours) degree
- a FEANI degree at group I level
- a wide selection of general and specialist subjects
- a higher education expertise in top quality surroundings
- an opportunity to meet students from all over the world

## The Engineering College is the ideal place for a radio amateur to study because it

- is the headquarters for AMSAT-OZ, OZ2SAT with a fully equipped radio room
- runs the EME/contest station OZ7UHF
- has an active radio amateur club QRV from 1.8 MHz to 10 GHz
- employs a dedicated and skilled staff including several radio amateurs:
- OZ1MY/Ib who is President of AMSAT-OZ and Head of the Electro and Computer Department,
- OZ2FO/Flemming who is Head of the Engineering College,
- OZ1BWE/Kurt who is an active writer in the national magazine,
- OZ7IS/Ivan who is a very well known radio amateur with international connections
- OZ4UI/Lars a new satellite operator

You can find us on www.ihk.dk where AMSAT-OZ also has a home page